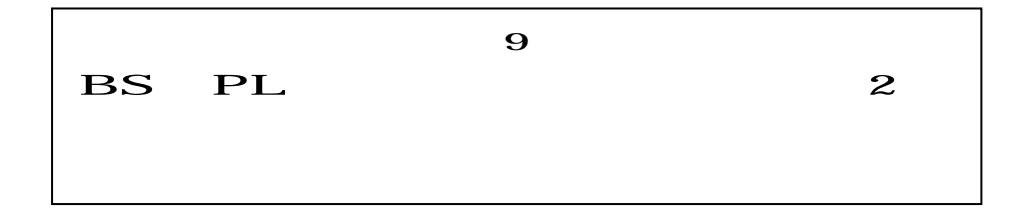

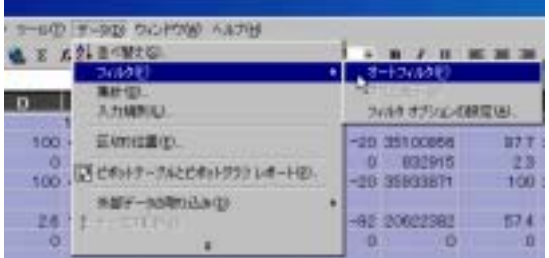

オ-トフィルタを使ってデ-タを抽出したテ

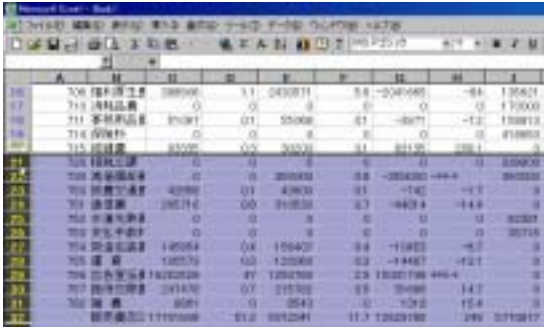

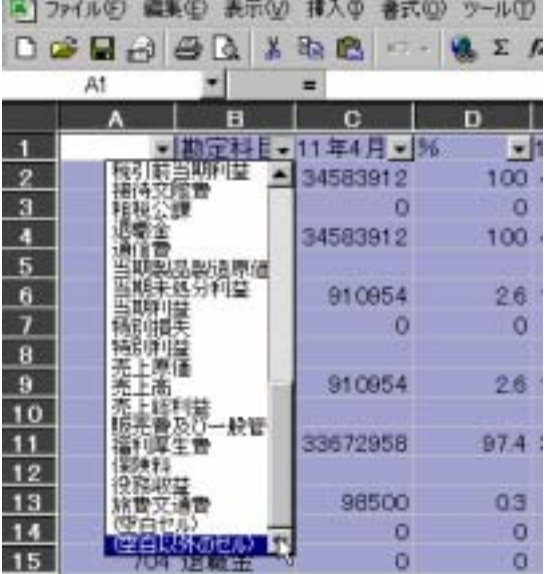

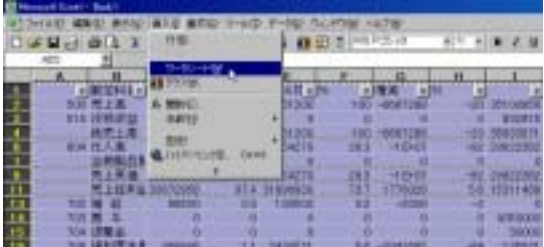

○運費品 線は 3 取れ H+ 橋本市科 森田美 (472) - 48 ときえき

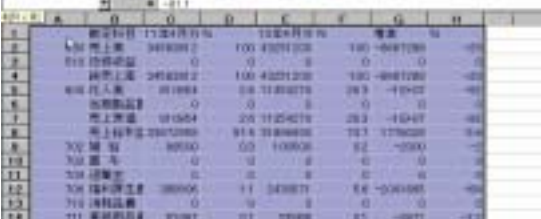

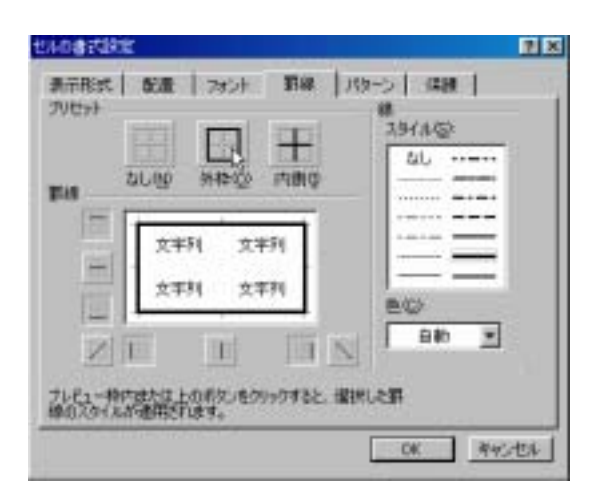

 $\mathbf{E}^{\text{max}}\mathbf{E}^{\text{max}}$ 

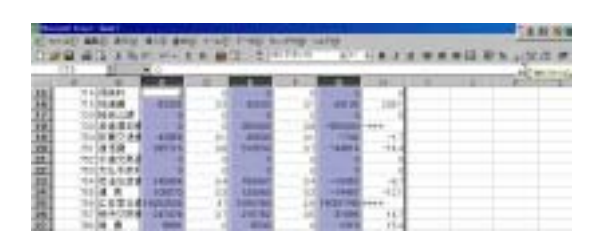

PL PL STREET

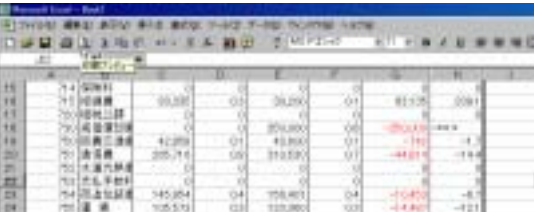

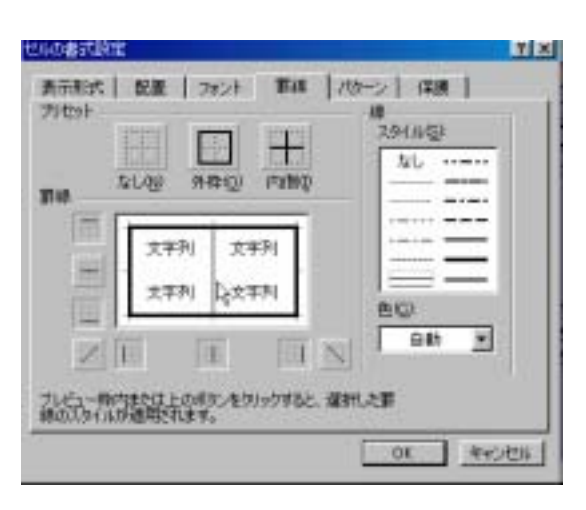

1 Ctrl

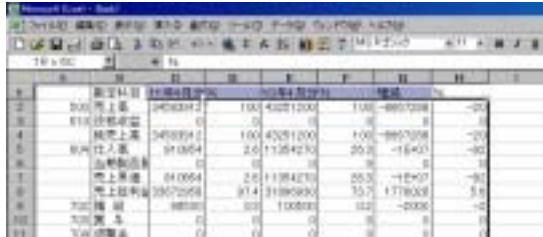

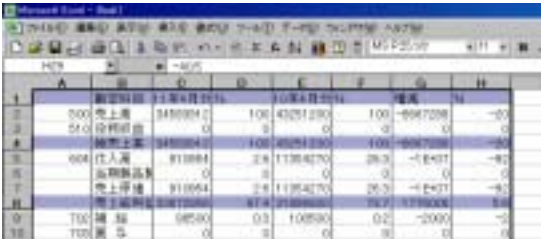

1976年 | 1980年 | 499 | 1989 | 1989 | 1989 | 1989 | 1989 | **MACHA**  $m$ *BASH FULSION* Allis 場相談 -869 G

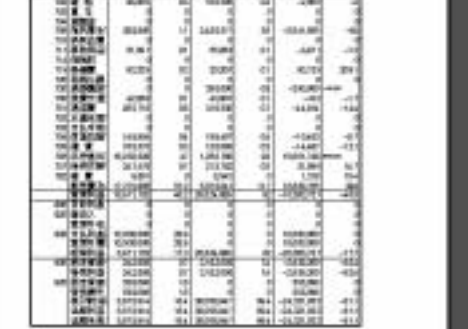

 $\overline{V}$ 

Ctrl